# Classification of Cancer Patients with Penalized Robust Nonconvex Loss Functions

Zhu Wang UT Health San Antonio wangz1@uthscsa.edu

February 15, 2021

This document presents analysis for the MAQC-II project, human breast cancer data set with penalized classification algorithms developed in [Wang](#page-29-0) [\(2019\)](#page-29-0) and implemented in R package mpath.

Dataset comes from the MicroArray Quality Control (MAQC) II project and includes 278 breast cancer samples with 164 estrogen receptor (ER) positive cases. The data files GSE20194\_series\_matrix.txt.gz and GSE20194\_MDACC\_Sample\_Info.xls can be downloaded from [http:](http://www.ncbi.nlm.nih.gov/geo/query/acc.cgi?token=rhojvaiwkcsaihq&acc=GSE20194) [//www.ncbi.nlm.nih.gov/geo/query/acc.cgi?token=rhojvaiwkcsaihq&](http://www.ncbi.nlm.nih.gov/geo/query/acc.cgi?token=rhojvaiwkcsaihq&acc=GSE20194) [acc=GSE20194](http://www.ncbi.nlm.nih.gov/geo/query/acc.cgi?token=rhojvaiwkcsaihq&acc=GSE20194). After reading the data, some unused variables are removed. From 22283 genes, the dataset is pre-screened to obtain 3000 genes with the largest absolute values of the two-sample t-statistics. The 3000 genes are standardized.

```
# The data files below were downloaded on June 1, 2016
require("gdata")
library("mpath")
bc <- t(read.delim("GSE20194_series_matrix.txt.gz", sep = "",
    header = FALSE, skip = 80)\text{colnames}(\text{bc}) \leftarrow \text{bc}[1, ]bc \leftarrow bc[-1, -c(1, 2)]### The last column is empty with variable name
### !series_matrix_table_end, thus omitted
bc \leftarrow bc[, -22284]
mode(bc) <- "numeric" ### convert character to numeric
dat1 <- read.xls("GSE20194_MDACC_Sample_Info.xls", sheet = 1,
    header = TRUE)
y <- dat1$characteristics..ER_status
y \leftarrow ifelse(y == "P", 1, -1)
table(y)
## y
## -1 1
## 114 164
res <- rep(NA, dim(bc)[2])
for (i in 1:dim(bc)[2]) res[i] <- abs(t.test(bc[, i] \tilde{ } y)$statistic)
### find 3000 largest absolute value of t-statistic
```

```
tmp <- order(res, decreasing = TRUE)[1:3000]
dat \leftarrow bc[, tmp]
### standardize variables
dat <- scale(dat)
```
Set up configuration parameters.

```
### number of replicates
nrun <- 100
### penalty type
penalty <- c("enet", "snet", "mnet")
### Smallest value for lambda, as a fraction of lambda.max, the
### smallest value for which all coefficients are zero except
### the intercept
ratio <- 0.25
type.path <- "nonactive"
nlam <- ifelse(type.path != "onestep", 30, 100)
### The training data is contaminated by randomly switching
### response variable labels at varying pre-specified
### proportions
per <- c(0, 0.05, 0.1, 0.15)
### what quantity is minimized for tuning parameter selection
tuning <- "error"
n.cores <- 5
### robust nonconvex loss function, rfamily type and logistic
type <- c("closs", "gloss", "qloss", "binomial")
### and corresponding labels
type1 <- c("Closs", "Gloss", "Qloss", "Logistic")
### and corresponding tuning parameter
s \leftarrow c(0.9, 1.01, 0.5)mstop \leftarrow 50plot.it <- TRUE
```
The training data contains randomly selected 50 samples with positive estrogen receptor status and 50 samples with negative estrogen receptor status, and the rest were designated as the test data. The training data is contaminated by randomly switching response variable labels at varying pre-specified proportions  $per=0$ , 0.05, 0.1, 0.15. This process is repeated  $nrun=100$  times. Robust non-convex loss functions include C-loss, G-loss and Q-loss, each with penalty LASSO, SCAD and MCP. The initial values are derived using the boosting package bst with mstop=50 and nu provided below depending on loss function type. For SCAD and MCP penalty, a penalty tuning parameter gam is provided below. To select optimal penalization tuning parameters, we run five-fold crossvalidation averaging classification errors. The classification errors and number of selected variables are tabularized and plotted with plot.it=TRUE. Finally, this script also contains results with penalized logistic regression using glmreg.

```
summary7 \leq function(x) c(summary(x), sd = sd(x))
ptm <- proc.time()
for (k in (1:4)) {
    ### k controls family argument rfamily type (see above)
    if (type[k] == "gloss")nu <- 0.1 else nu <- 0.01
    for (j in (1:3)) {
        ### j controls argument penalty type (see above)
        gam \le ifelse(penalty[j] == "snet", 3.7, 12)
        err.m1 <- nvar.m1 <- errbest.m1 <- lambest.m1 <- matrix(NA,
           ncol = 4, nrow = nrunnvarbest.m1 <- mstopcv.m1 <- matrix(NA, ncol = 4, nrow = nrun)
        colnames(err.m1) <- c("cont-0%", "cont-5%", "cont-10%",
            "cont-15\"
        colnames(mstopcv.m1) <- colnames(nvarbest.m1) <- colnames(err.m1)
        colnames(nvar.m1) <- colnames(err.m1)
        colnames(errbest.m1) <- colnames(err.m1)
        colnames(lambest.m1) <- colnames(err.m1)
        for (ii in 1:nrun) {
            set.seed(1000 + ii)
            trid \leq c(sample(which(y == 1))[1:50], sample(which(y ==
                -1))[1:50])
            dtr <- dat[trid, ]
            dte <- dat[-trid, ]
            ytrold <- y[trid]
            yte <- y[-trid]
            ### number of patients/no. variables in training and test data
            dim(dtr)
            dim(dte)
            ### randomly contaminate data
            ntr <- length(trid)
            set.seed(1000 + ii)
            con <- sample(ntr)
            for (i in (1:4)) {
                ### i controls how many percentage of data contaminated, see
                ### argument per above
                ytr <- ytrold
                percon <- per[i]
                ### randomly flip labels of the samples in training set
                ### according to pre-defined contamination level
                if (percon > 0) {
                  ji <- con[1:(percon * ntr)]
                  ytr[ji] <- -ytrold[ji]
                }
                ### fit a model with nclreg for nonconvex loss or glmreg for
                ### logistic loss, and use cross-validation to select best
                ### penalization parameter
                if (type[k] %in% c("closs", "gloss", "qloss")) {
                  dat.m1 <- nclreg(x = dtr, y = ytr, s = s[k],
```

```
iter = 100, rfamily = type[k], penalty = penalty[j],
        lambda.min.ratio = ratio, gamma = gam, mstop.init = mstop,
        nu.init = nu, type.path = type.path, decreasing = FALSE,
        type.init = "bst")lambda <- dat.m1$lambda[1:nlam]
      set.seed(1000 + ii)
      cvm1 \leftarrow cv.nclreg(x = dtr, y = ytr, nfolds = 5,
        n.corees = n.corees, parallel = TRUE, s = s[k],
        lambda = lambda, rfamily = type[k], penalty = penalty[j],
        gamma = gamma = gam, type = tuning, plot.it = FALSE,
        type.init = dat.m1$type.init, mstop.init = dat.m1$mstop.init,
        nu.init = dat.m1$nu.init, type.path = type.path,
        decreasing = dat.m1$decreasing)
      err1 <- predict(dat.m1, newdata = dte, newy = yte,
       type = "error")
    } else {
      dat.m1 <- glmreg(x = dtr, y = (ytr + 1)/2,family = type[k], penalty = penalty[j], lambda.min.ratio = ratio,
        gamma = gamma)
      set.seed(1000 + ii)cvm1 <- cv.glmreg(x = dtr, y = (ytr + 1)/2,
        nfolds = 5, n.corees = n.corees, parallel = TRUE,
       lambda = dat.m1$lambda, family = type[k],penalty = penalty[j], gamma = gam, plot.it = FALSE)
      err1 <- apply((yte > -1) != predict(dat.m1,
       newx = dte, type = "class"), 2, mean)}
   optmstop <- cvm1$lambda.which
    err.m1[ii, i] <- err1[optmstop]
   if (ii == 1)varid <- names(predict(dat.m1, which = optmstop,
       type = "nonzero")) else varid <- intersect(varid, names(predict(dat.m1,
      which = optmstop, type = "nonzero")))
   nvar.m1[ii, i] <- length(predict(dat.m1, which = optmstop,
      type = "nonzero"))
    errbest.m1[ii, i] <- min(err1, na.rm = TRUE)
    lambest.m1[ii, i] <- which.min(err1)
   nvarbest.m1[ii, i] <- length(predict(dat.m1,
      which = which.min(err1), type = "nonzero"))
}
if (ii\%nrun == 0) {
    if (type[k] %in% c("closs", "gloss", "qloss"))
      cat(paste("\nfamily ", type1[k], ", s=", s[k],
        sep = ""), "\n") else cat(paste("\nfamily ", type1[k], sep = ""),
      "\n")
    pentype <- switch(penalty[j], enet = "LASSO",
      mnet = "MCP", snet = "SCAD")cat("penalty=", pentype, "\\n")if (penalty[j] %in% c("snet", "mnet"))
```

```
cat("gamma=", gam, "\\n")cat("common variables selected:", varid, "\n")
              cat("best misclassification error\n")
              print(round(apply(errbest.m1, 2, summary7), 4))
              cat("which lambda has best error\n")
              print(round(apply(lambest.m1, 2, summary7), 1))
              cat("number of variables selected with best error\n")
              print(round(apply(nvarbest.m1, 2, summary7),
               1))
              cat("CV based misclassification error\n")
              print(round(apply(err.m1, 2, summary7), 4))
              cat("number of variables selected by CV\n")
              print(round(apply(nvar.m1, 2, summary7), 1))
              if (plot.it) {
               par(mfrow = c(2, 1))boxplot(err.m1, main = "Misclassification error",
                 subset = ", sub = paste(type1[k], "-", pentype,
                   sep = "")boxplot(nvar.m1, main = "No. variables", subset = "",sub = paste(type1[k], "-", pentype, sep = ""))}
          }
       }
   }
}
### family Closs, s=0.9
## penalty= LASSO
## common variables selected:
## best misclassification error
## cont-0% cont-5% cont-10% cont-15%
## Min. 0.0506 0.0506 0.0449 0.0393
## 1st Qu. 0.0674 0.0674 0.0730 0.0730
## Median 0.0730 0.0730 0.0787 0.0843
## Mean 0.0746 0.0779 0.0844 0.1010
## 3rd Qu. 0.0843 0.0843 0.0899 0.1138
## Max. 0.0955 0.1461 0.1798 0.3427
## sd 0.0117 0.0151 0.0231 0.0441
## which lambda has best error
## cont-0% cont-5% cont-10% cont-15%
## Min. 1.0 1.0 1.0 1.0
## 1st Qu. 1.0 1.0 1.0 1.0
## Median 9.0 12.5 8.0 10.5
## Mean 17.5 17.5 11.8 14.2
## 3rd Qu. 30.2 32.0 17.2 24.0
## Max. 58.0 50.0 44.0 46.0
## sd 18.4 16.3 12.7 13.4
## number of variables selected with best error
## cont-0% cont-5% cont-10% cont-15%
```

```
5
```
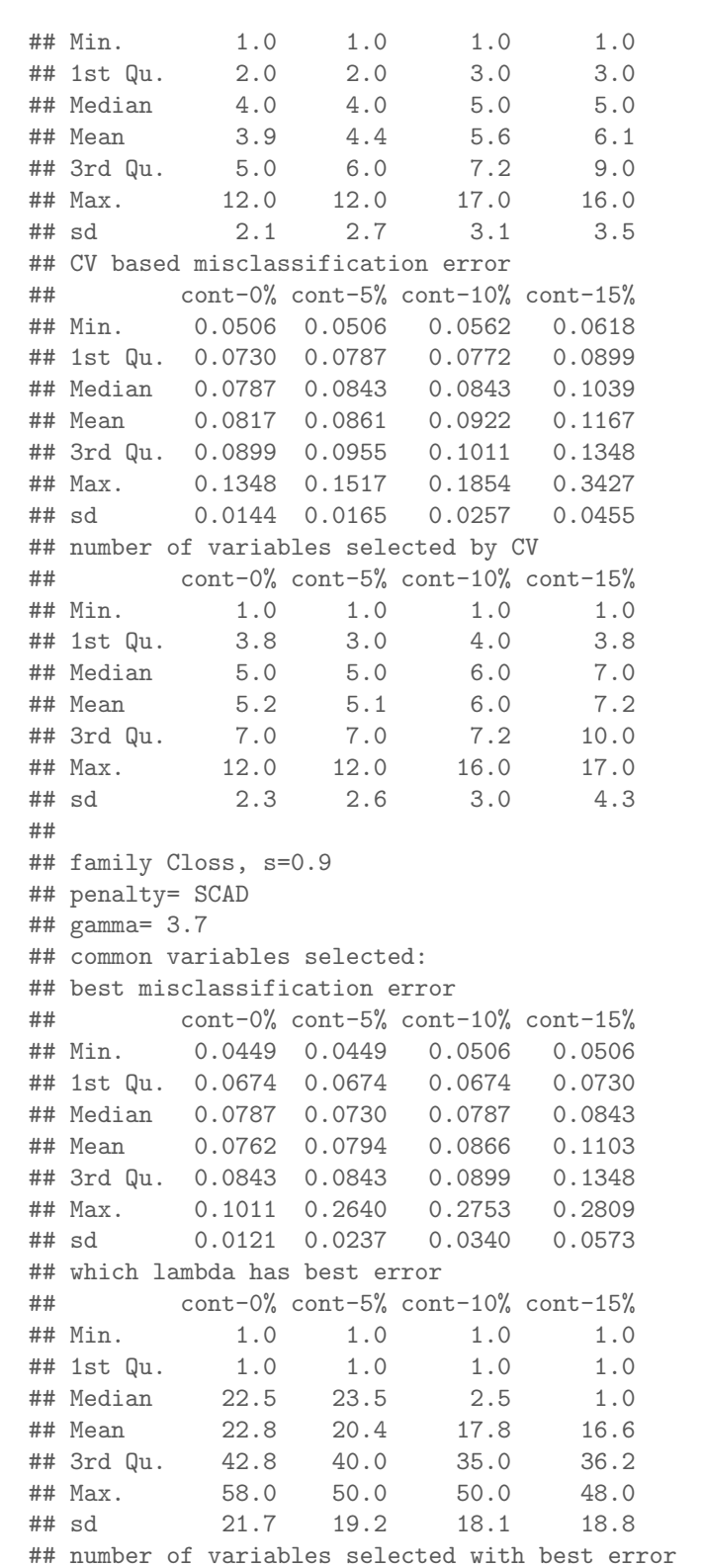

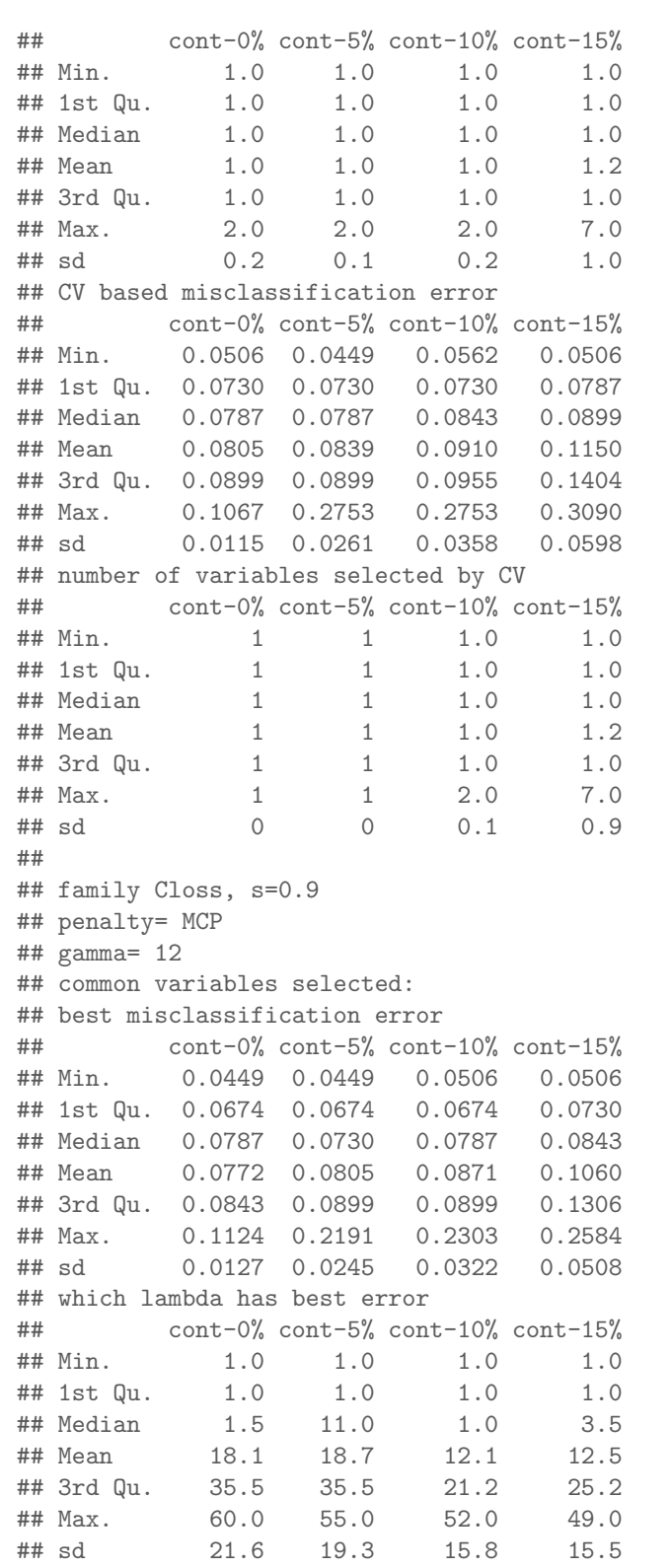

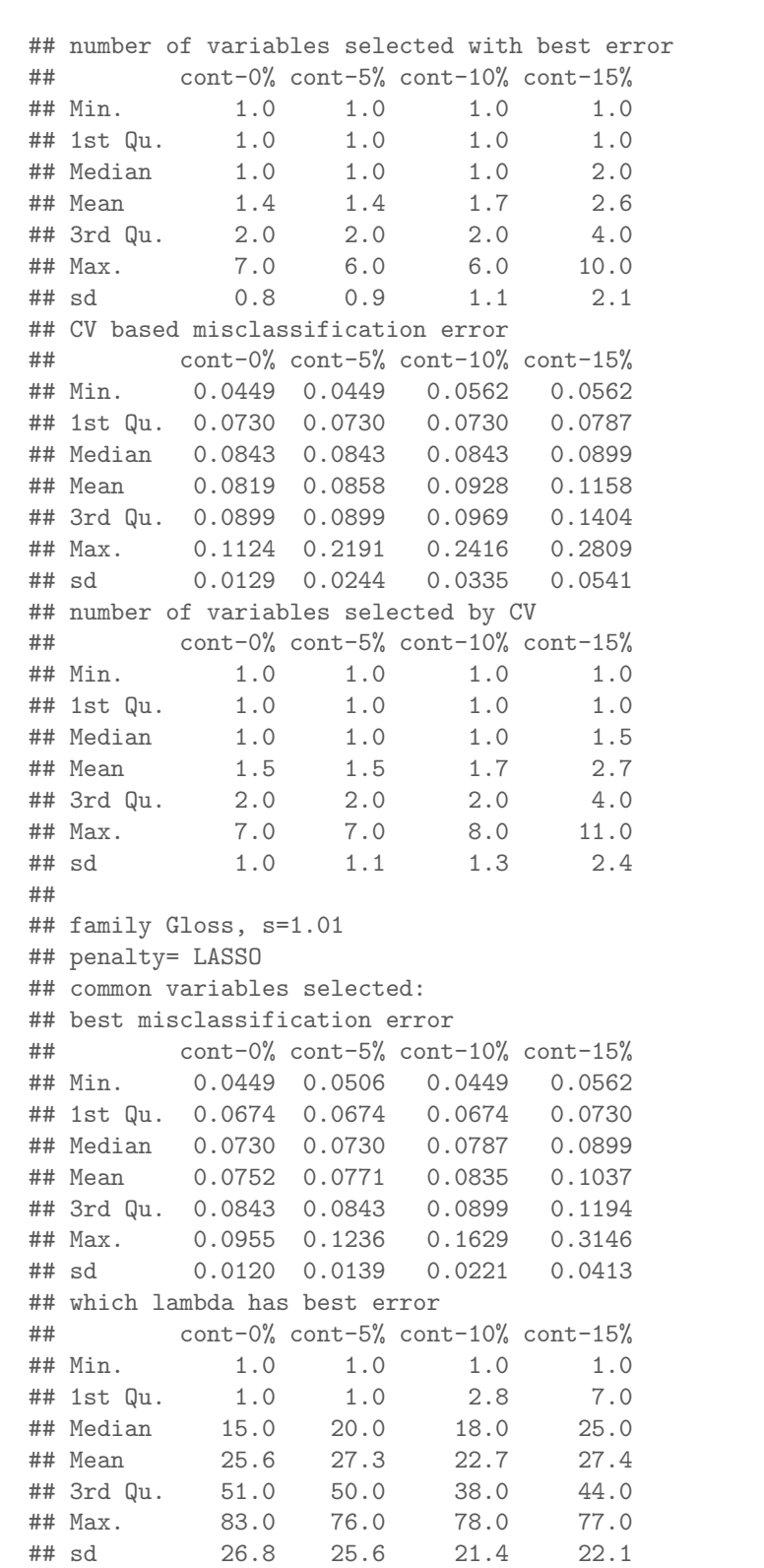

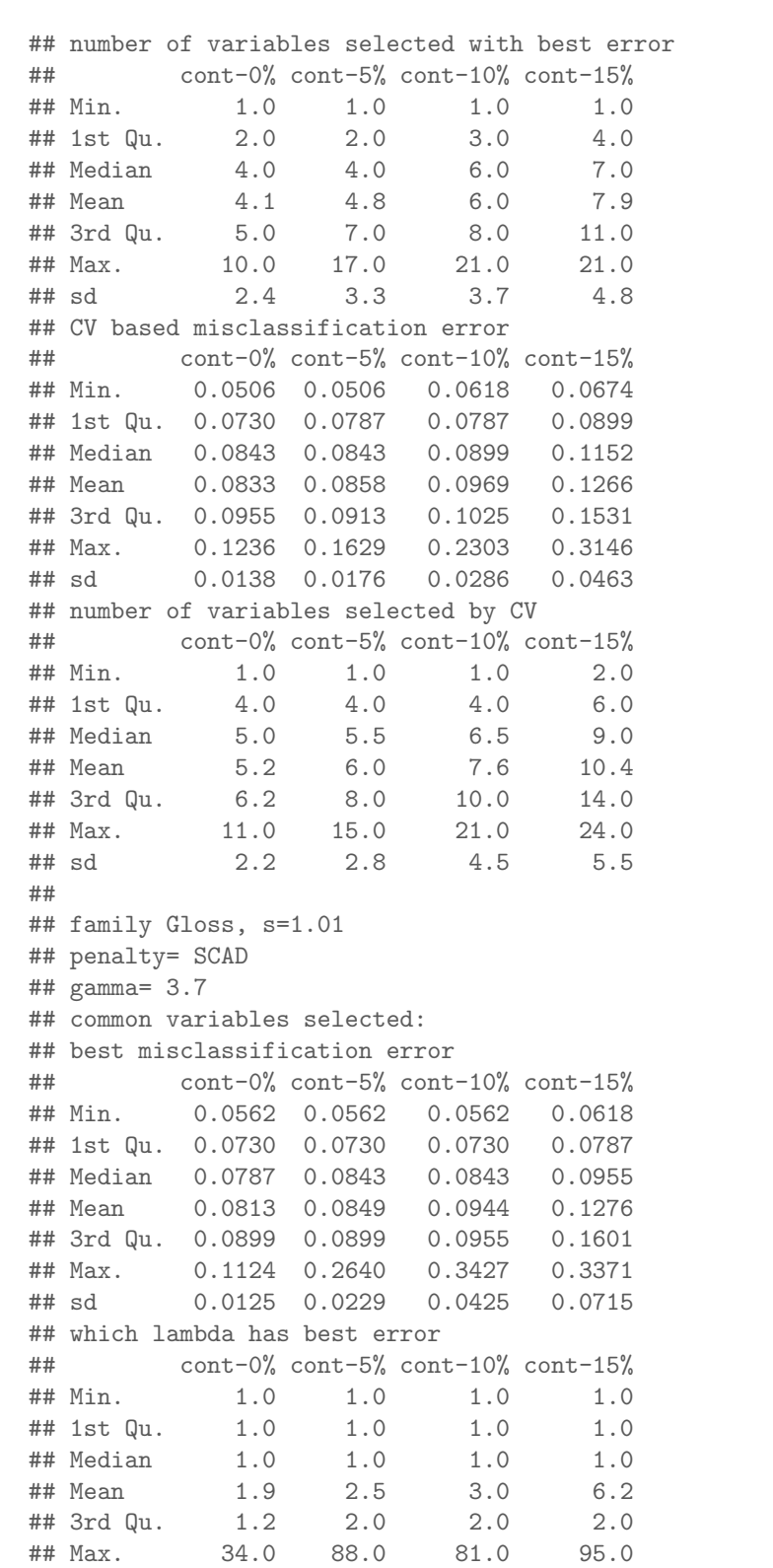

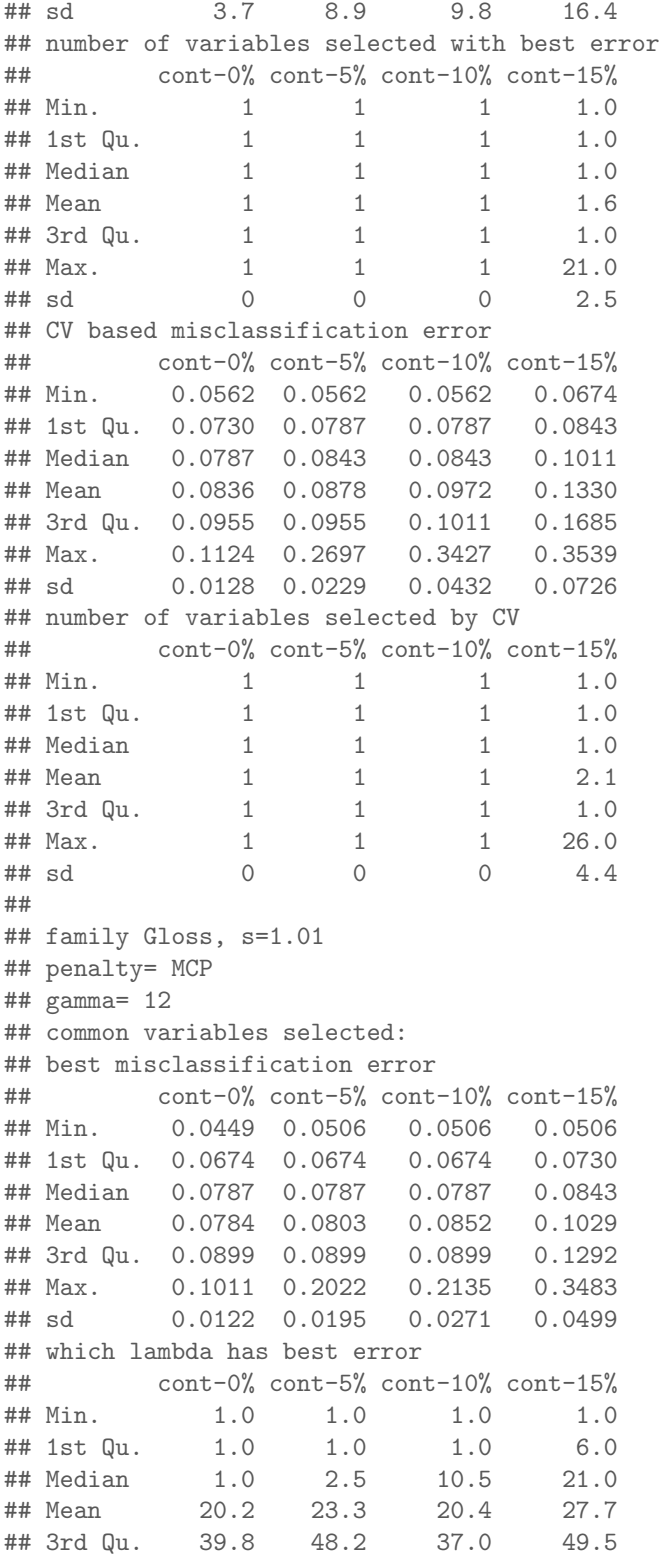

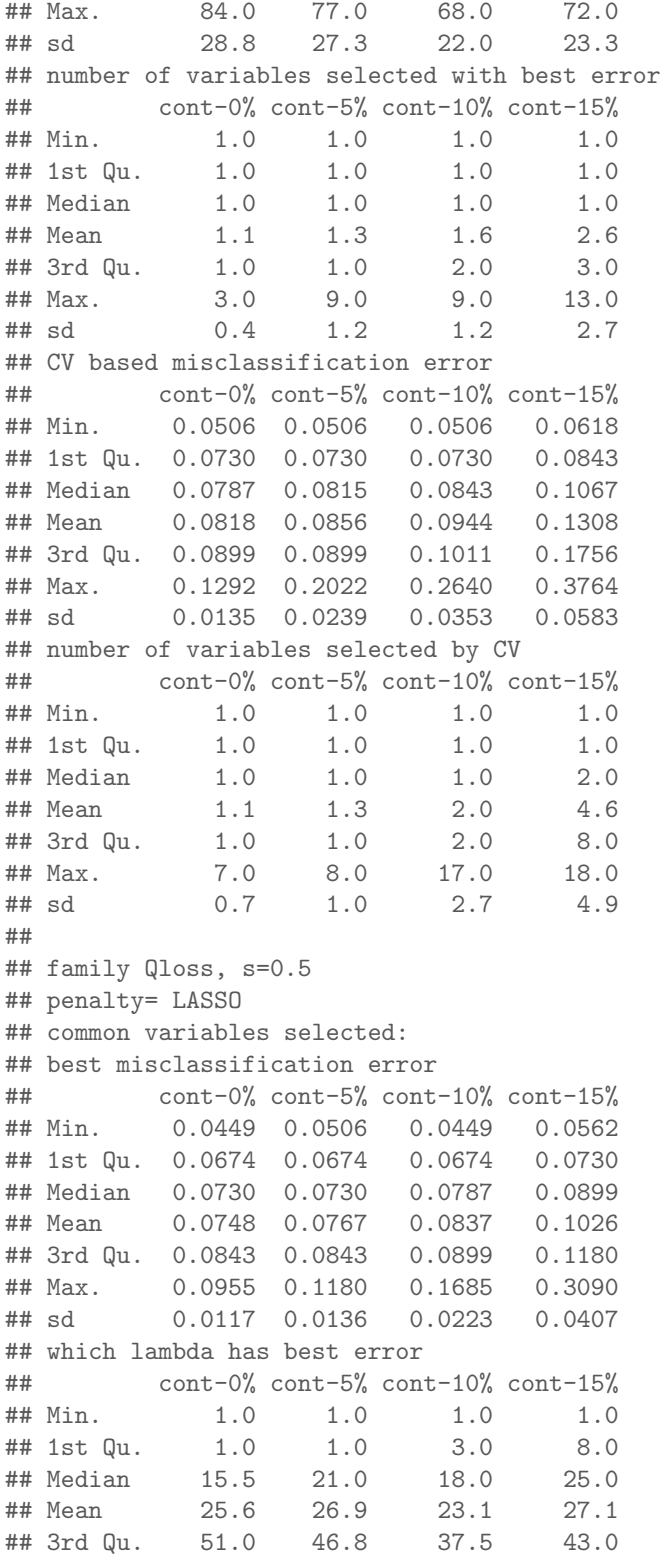

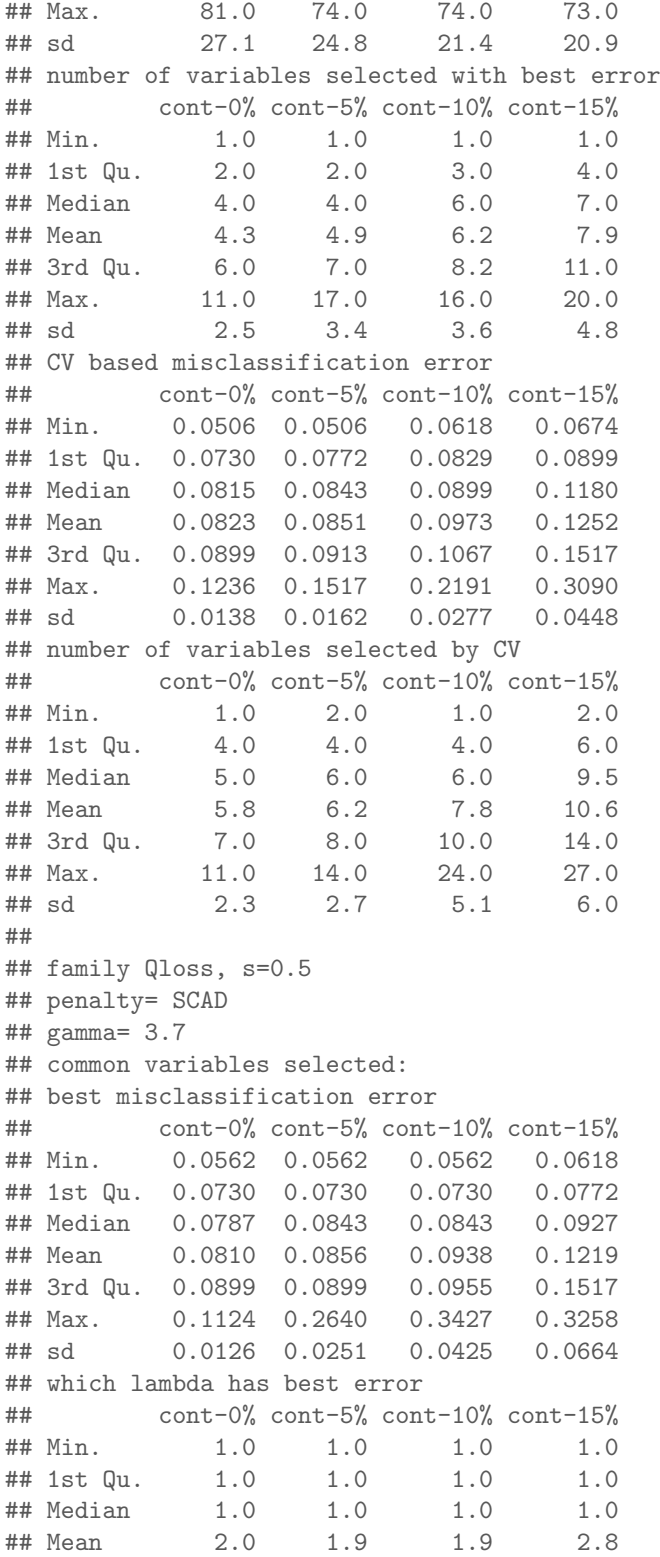

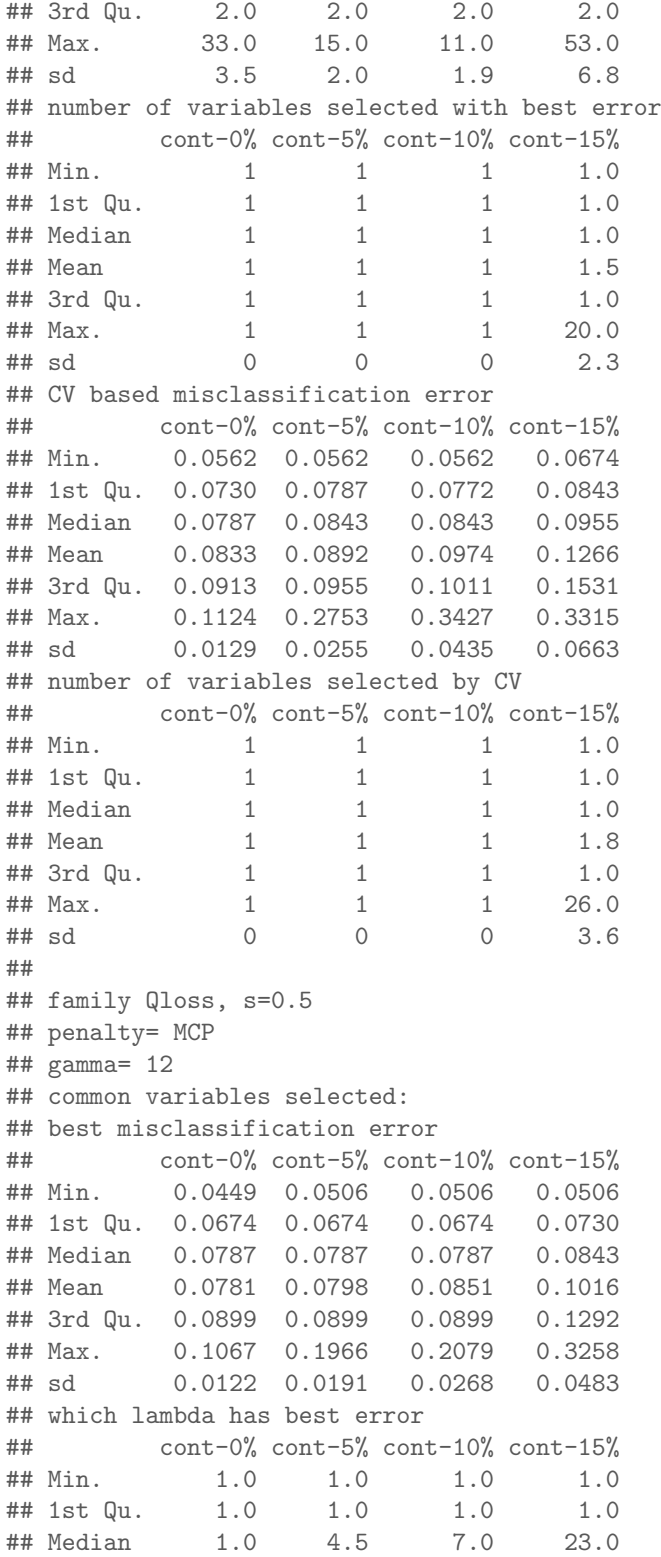

## Mean 21.9 23.0 19.3 26.6 ## 3rd Qu. 51.2 49.0 36.2 48.0 ## Max. 82.0 77.0 75.0 69.0 ## sd 29.4 26.6 22.6 22.8 ## number of variables selected with best error ## cont-0% cont-5% cont-10% cont-15% ## Min. 1.0 1.0 1.0 1.0 ## 1st Qu. 1.0 1.0 1.0 1.0 ## Median 1.0 1.0 1.0 2.0 ## Mean 1.2 1.4 1.8 2.9 ## 3rd Qu. 1.0 1.0 2.0 3.0 ## Max. 2.0 9.0 12.0 15.0 ## sd 0.4 1.1 1.6 3.0 ## CV based misclassification error ## cont-0% cont-5% cont-10% cont-15% 0.0562 0.0506 0.0562 0.0618 ## 1st Qu. 0.0730 0.0730 0.0730 0.0843 ## Median 0.0787 0.0787 0.0843 0.1011 ## Mean 0.0818 0.0849 0.0931 0.1272 ## 3rd Qu. 0.0899 0.0899 0.0955 0.1643 ## Max. 0.1292 0.2022 0.2640 0.3876 ## sd 0.0133 0.0214 0.0339 0.0584 ## number of variables selected by CV ## cont-0% cont-5% cont-10% cont-15% ## Min. 1.0 1.0 1.0 1.0 ## 1st Qu. 1.0 1.0 1.0 1.0 ## Median 1.0 1.0 1.0 2.0 4<br>
## Mean 1.3 1.5 2.2 5.0<br>
## 3rd Qu. 1.0 1.2 2.0 9.0 ## 3rd Qu. 1.0 1.2 2.0 9.0 ## Max. 7.0 9.0 17.0 18.0 ## 3rd Qu. 1.0 1.2 2.0 9.0<br>
## Max. 7.0 9.0 17.0 18.0<br>
## Max. 7.0 9.0 17.0 18.0<br>
## sd 0.8 1.2 2.8 5.2 ## ## family Logistic ## penalty= LASSO ## common variables selected: ## best misclassification error ## cont-0% cont-5% cont-10% cont-15% ## Min. 0.0449 0.0449 0.0562 0.0562 ## 1st Qu. 0.0660 0.0674 0.0730 0.0843 ## Median 0.0730 0.0787 0.0843 0.1124 ## Mean 0.0729 0.0811 0.0939 0.1176 ## 3rd Qu. 0.0787 0.0899 0.1067 0.1461 ## Max. 0.1011 0.1685 0.1854 0.3034 ## sd 0.0114 0.0200 0.0297 0.0413 ## which lambda has best error ## cont-0% cont-5% cont-10% cont-15% ## Min. 2.0 6.0 1.0 5.0 ## 1st Qu. 2.0 21.0 19.0 19.0 ## Median 51.5 34.0 32.5 32.0

```
## Mean 45.4 40.7 37.3 39.1
          73.2 55.0 54.5 55.5
## Max. 99.0 100.0 100.0 100.0
## sd 33.2 24.3 24.5 25.8
## number of variables selected with best error
## cont-0% cont-5% cont-10% cont-15%
## Min. 1.0 1.0 1.0 1.0
## 1st Qu. 1.0 1.0 2.0 3.0
## Median 3.0 3.0 3.0 6.0
## Mean 3.8 4.0 5.7 8.9
## 3rd Qu. 5.0 5.0 7.0 11.5
## Max. 15.0 16.0 29.0 32.0
## sd 3.2 3.5 5.8 8.1
## CV based misclassification error
## cont-0% cont-5% cont-10% cont-15%
## Min. 0.0562 0.0618 0.0618 0.0843
## 1st Qu. 0.0772 0.0885 0.1011 0.1292
## Median 0.0843 0.1011 0.1236 0.1573
## Mean 0.0851 0.1058 0.1290 0.1567
## 3rd Qu. 0.0955 0.1180 0.1461 0.1812
## Max. 0.1292 0.2079 0.2191
## sd 0.0143 0.0262 0.0356 0.0406
## number of variables selected by CV
## cont-0% cont-5% cont-10% cont-15%
## Min. 4.0 4.0 3.0 4.0
## 1st Qu. 9.0 13.0 13.0 13.0
## Median 11.5 16.0 19.0 20.0
## Mean 11.7 16.5 18.6 19.4
## 3rd Qu. 15.0 20.0 24.0 26.0
## Max. 20.0 29.0 33.0 33.0
4 3rd Qu. 15.0 20.0 24.0 26.0<br>
4 Max. 20.0 29.0 33.0 33.0<br>
4 sd 3.6 5.2 7.3 7.7
##
## family Logistic
## penalty= SCAD
## gamma= 3.7
## common variables selected:
## best misclassification error
## cont-0% cont-5% cont-10% cont-15%
## Min. 0.0449 0.0449 0.0562 0.0562
## 1st Qu. 0.0674 0.0674 0.0730
## Median 0.0730 0.0787 0.0843 0.1124
## Mean 0.0737 0.0811 0.0940 0.1176
## 3rd Qu. 0.0843 0.0899 0.1067 0.1461
## Max. 0.1011 0.1685 0.1854 0.3034
## sd 0.0115 0.0200 0.0297 0.0413
## which lambda has best error
## cont-0% cont-5% cont-10% cont-15%
## Min. 2.0 6.0 1.0 5.0
## 1st Qu. 2.0 21.0 19.0 19.0
```
## Median 49.5 34.0 32.0 32.0 ## Mean 44.3 39.7 36.7 39.1 ## 3rd Qu. 73.8 53.2 52.5 55.5 ## Max. 100.0 98.0 100.0 100.0 ## sd 34.4 23.4 24.2 25.8 ## number of variables selected with best error ## cont-0% cont-5% cont-10% cont-15% ## Min. 1.0 1.0 1.0 1.0 ## 1st Qu. 1.0 1.0 2.0 3.0 ## Median 2.5 3.0 3.0 6.0 ## Mean 3.4 3.8 5.5 8.9 ## 3rd Qu. 5.0 4.0 7.0 11.5 ## Max. 15.0 16.0 29.0 32.0 ## sd 2.8 3.4 5.6 8.1 ## CV based misclassification error ## cont-0% cont-5% cont-10% cont-15% 0.0562 0.0618 0.0618 0.0843 ## 1st Qu. 0.0772 0.0843 0.1011 0.1292 ## Median 0.0843 0.1011 0.1236 0.1573 ## Mean 0.0846 0.1051 0.1289 0.1566 ## 3rd Qu. 0.0899 0.1138 0.1461 0.1812 ## Max. 0.1292 0.2079 0.2191 ## sd 0.0127 0.0264 0.0359 0.0409 ## number of variables selected by CV ## cont-0% cont-5% cont-10% cont-15% ## Min. 2.0 3.0 3.0 4.0 ## 1st Qu. 6.0 12.0 12.8 13.0 ## Median 8.0 15.0 19.0 20.0 ## Mean 9.1 15.3 18.5 19.1 ## 3rd Qu. 12.0 20.0 24.0 25.0 ## Max. 20.0 29.0<br>## sd 4.3 5.8  $#$   $#$  3rd Qu. 12.0 20.0  $\angle 4 \times 6$ <br>  $#$   $#$  Max. 20.0 29.0 33.0 33.0<br>  $#$   $#$  sd 4.3 5.8 7.3 7.6 ## ## family Logistic ## penalty= MCP ## gamma= 12 ## common variables selected: ## best misclassification error ## cont-0% cont-5% cont-10% cont-15% ## Min. 0.0449 0.0449 0.0506 0.0562 ## 1st Qu. 0.0674 0.0674 0.0730 0.0843 ## Median 0.0730 0.0787 0.0843 0.1152 ## Mean 0.0743 0.0798 0.0936 0.1184 ## 3rd Qu. 0.0843 0.0899 0.1011 0.1461 ## Max. 0.1011 0.1685 0.1966 0.2921 ## sd 0.0120 0.0199 0.0314 0.0418 ## which lambda has best error ## cont-0% cont-5% cont-10% cont-15% ## Min. 2.0 6.0 2.0 5.0

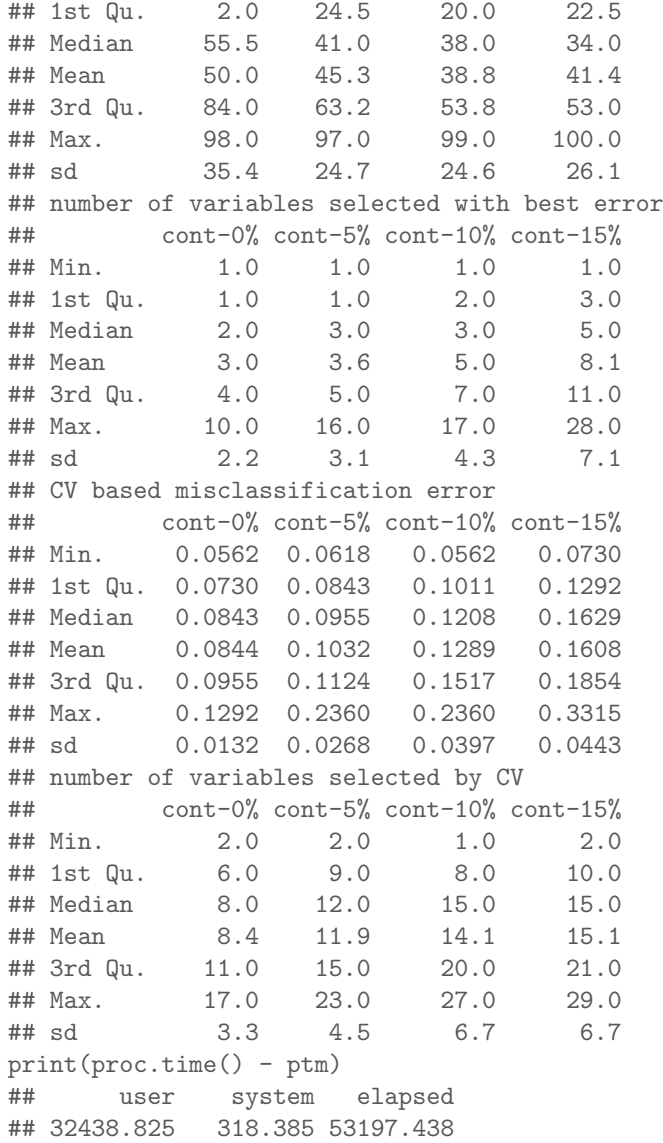

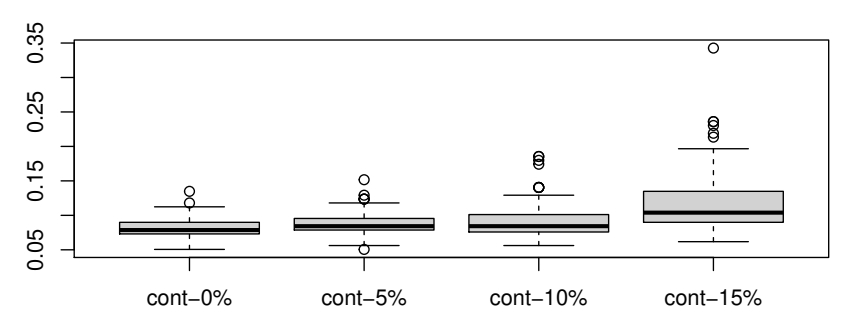

**Misclassification error**

Closs−LASSO

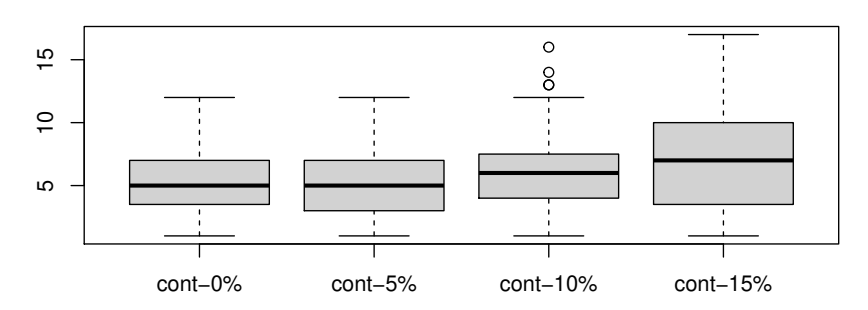

**No. variables**

Closs−LASSO

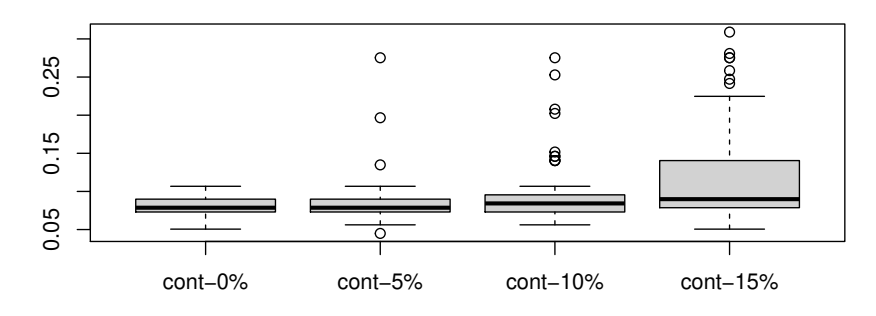

Closs−SCAD

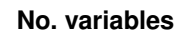

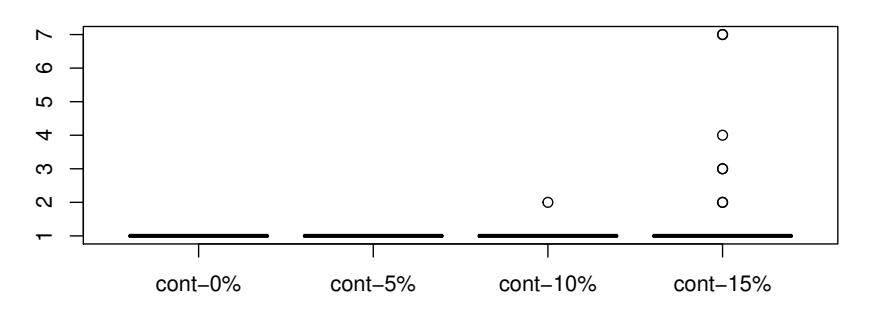

Closs−SCAD

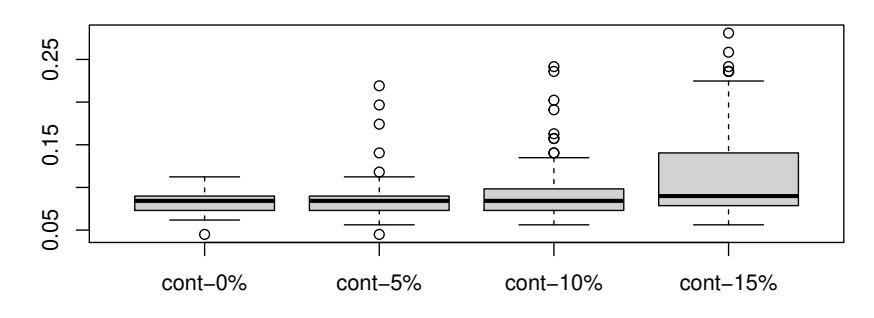

Closs−MCP

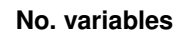

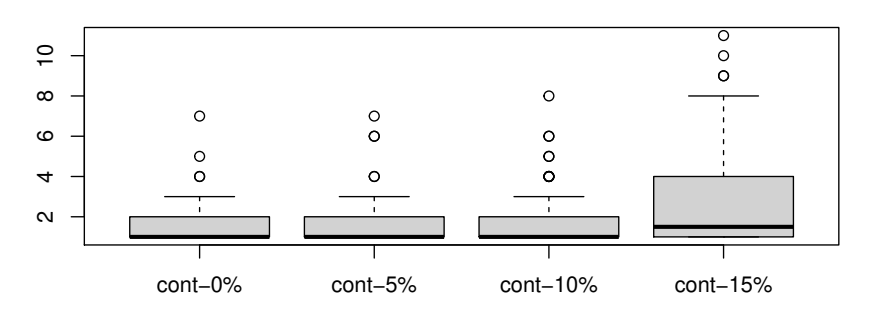

Closs−MCP

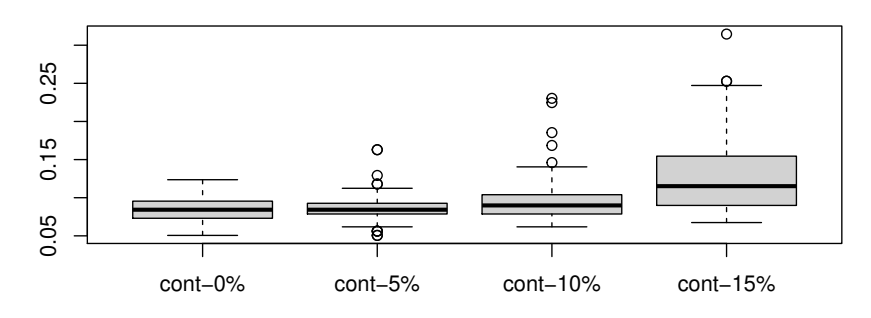

Gloss−LASSO

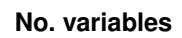

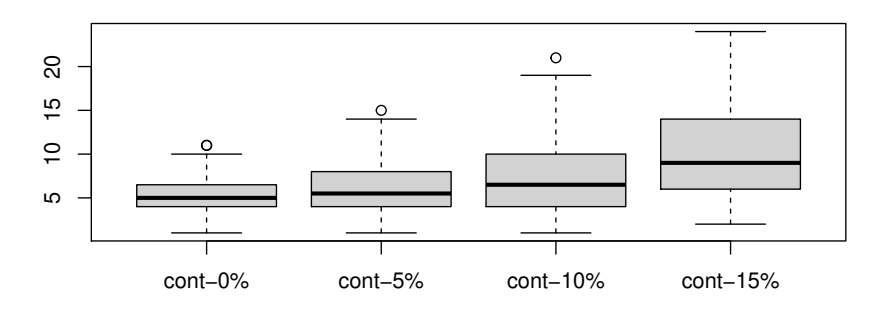

Gloss−LASSO

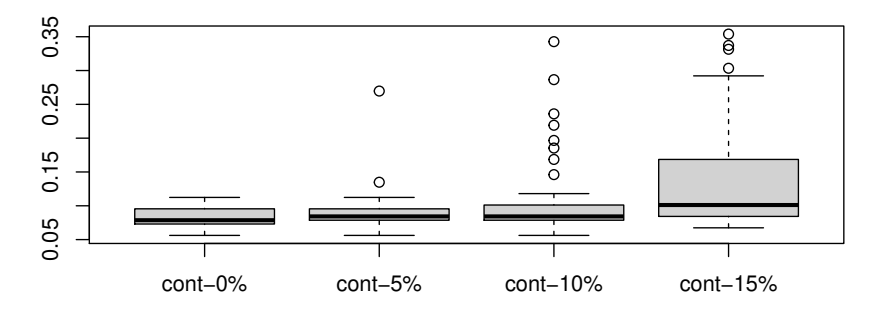

Gloss−SCAD

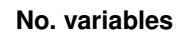

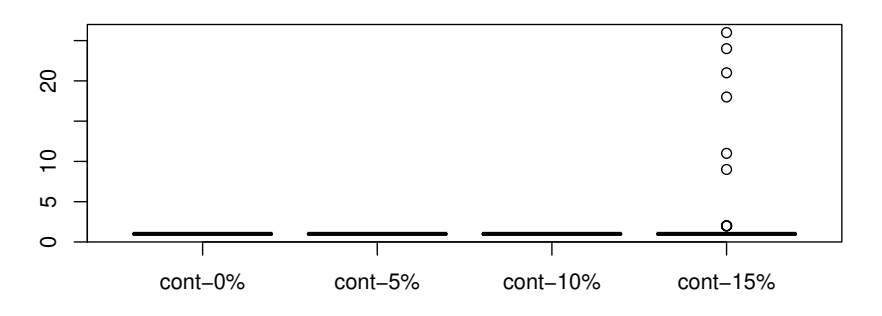

Gloss−SCAD

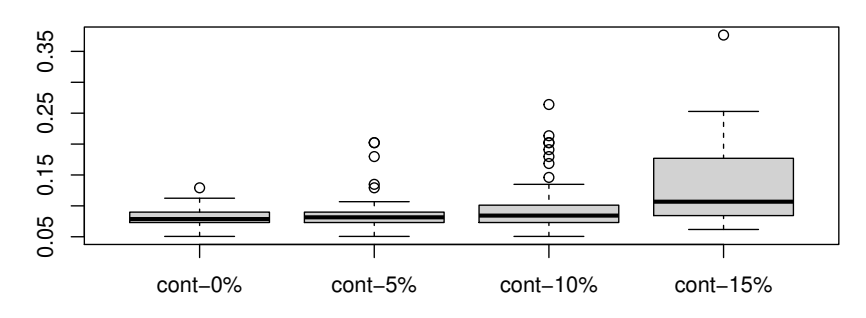

Gloss−MCP

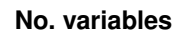

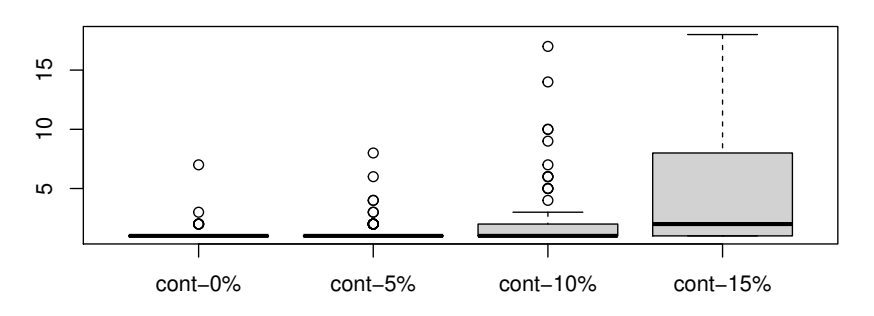

Gloss−MCP

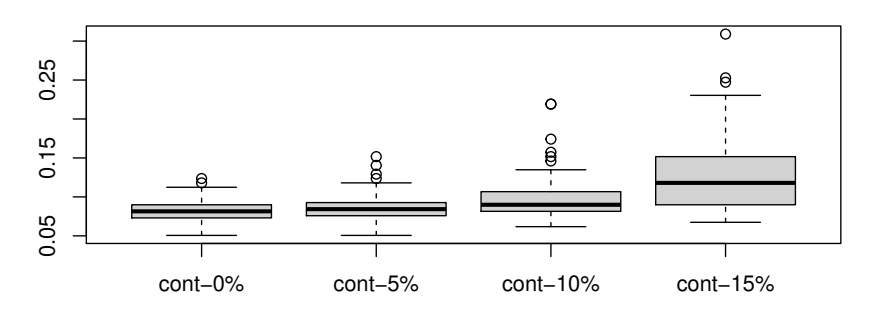

Qloss−LASSO

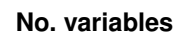

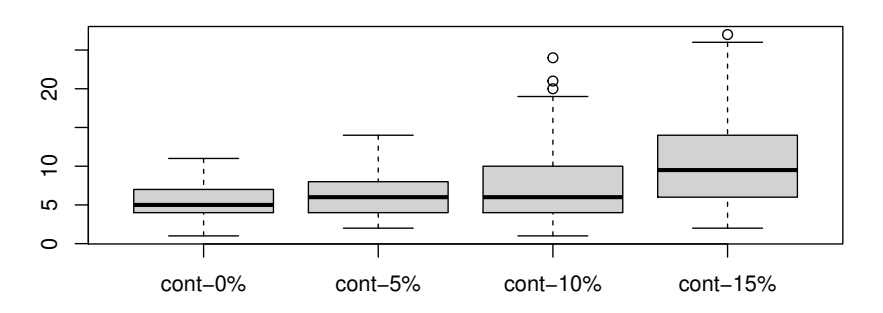

Qloss−LASSO

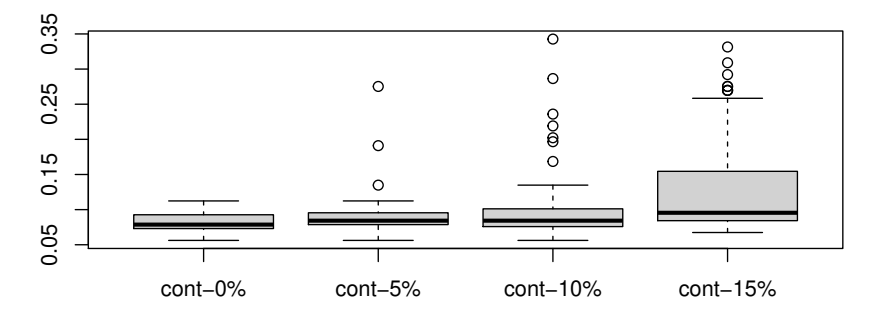

Qloss−SCAD

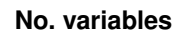

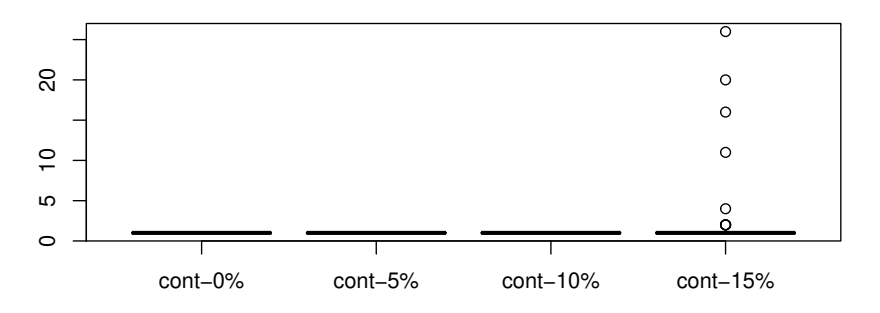

Qloss−SCAD

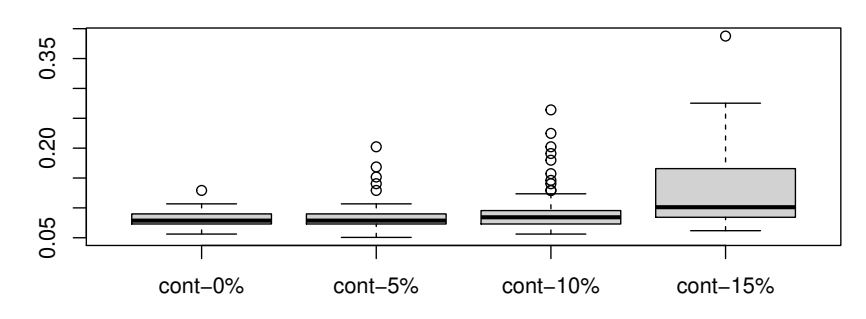

Qloss−MCP

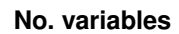

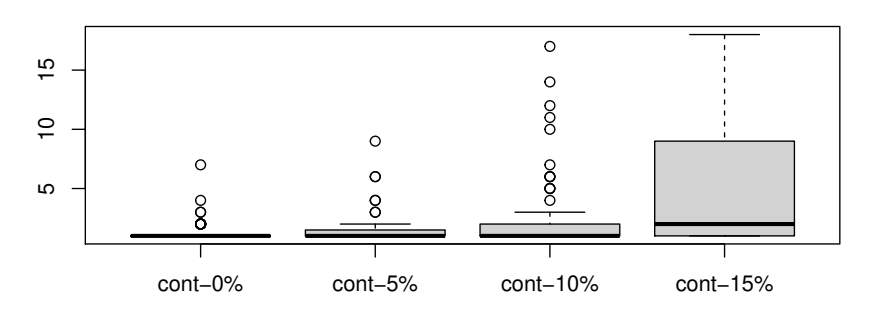

Qloss−MCP

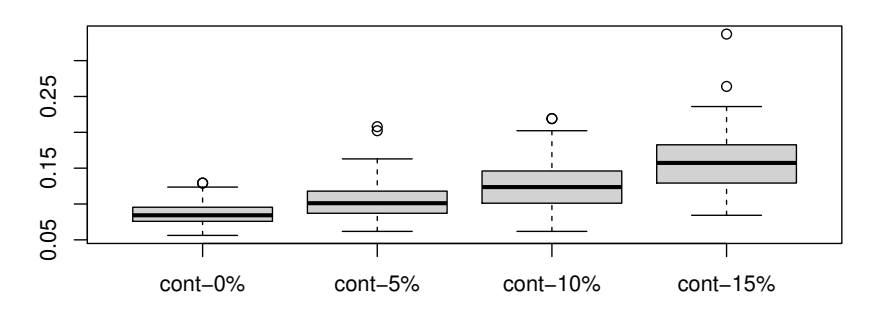

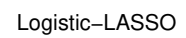

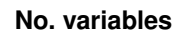

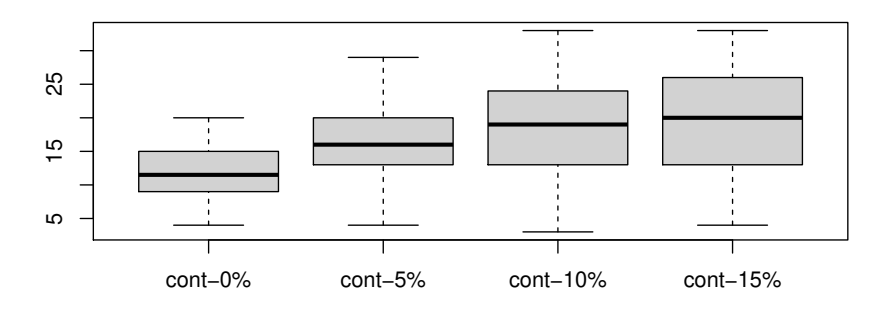

Logistic−LASSO

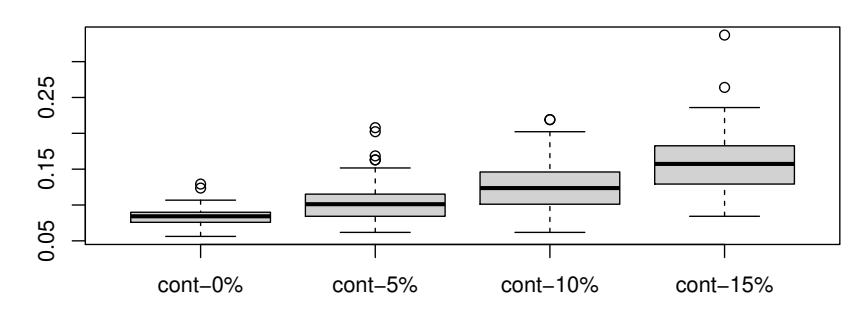

Logistic−SCAD

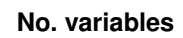

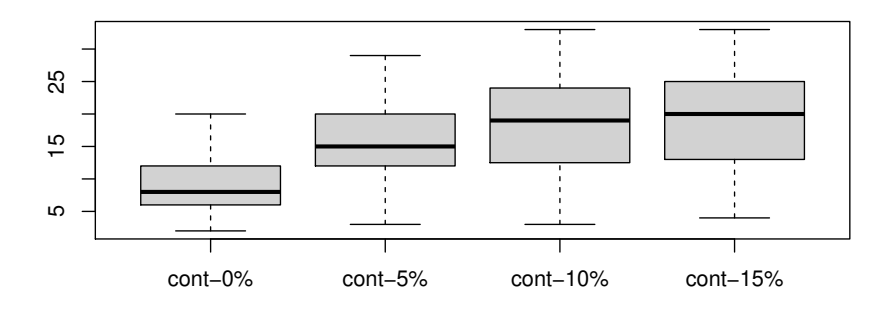

Logistic−SCAD

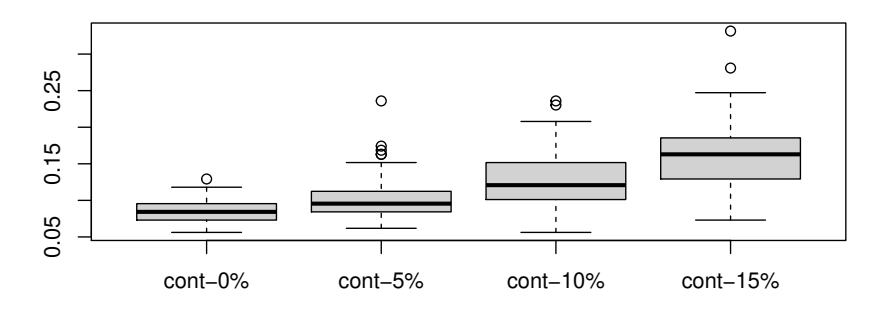

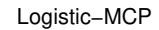

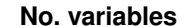

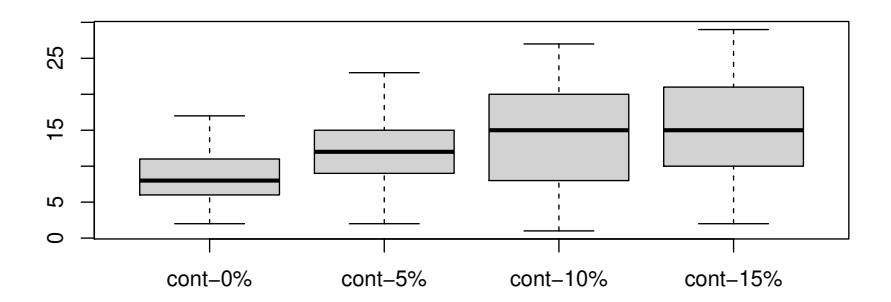

```
Logistic−MCP
```

```
sessionInfo()
## R version 4.0.3 (2020-10-10)
## Platform: x86_64-pc-linux-gnu (64-bit)
## Running under: Ubuntu 18.04.5 LTS
##
## Matrix products: default
## BLAS: /usr/lib/x86_64-linux-gnu/blas/libblas.so.3.7.1
## LAPACK: /usr/lib/x86_64-linux-gnu/lapack/liblapack.so.3.7.1
##
## locale:
## [1] LC_CTYPE=en_US.UTF-8 LC_NUMERIC=C
## [3] LC_TIME=en_US.UTF-8 LC_COLLATE=en_US.UTF-8
## [5] LC_MONETARY=en_US.UTF-8 LC_MESSAGES=en_US.UTF-8
## [7] LC_PAPER=en_US.UTF-8 LC_NAME=C
## [9] LC_ADDRESS=C LC_TELEPHONE=C
## [11] LC_MEASUREMENT=en_US.UTF-8 LC_IDENTIFICATION=C
##
## attached base packages:
## [1] stats graphics grDevices utils datasets
## [6] methods base
```

```
##
## other attached packages:
## [1] mpath_0.4-2.18 pamr_1.56.1 survival_3.2-7
## [4] cluster_2.1.0 glmnet_4.0 Matrix_1.2-18
## [7] gdata_2.18.0 knitr_1.30
##
## loaded via a namespace (and not attached):
## [1] magrittr_1.5 splines_4.0.3
## [3] MASS_7.3-51.6 doParallel_1.0.15
## [5] bst_0.3-20 pscl_1.5.5
## [7] gbm_2.1.5 lattice_0.20-41
## [9] foreach_1.5.0 stringr_1.4.0
## [11] tools_4.0.3
## [13] grid_4.0.3 gtable_0.3.0
## [15] xfun_0.19 iterators_1.0.12
## [17] gtools_3.8.2 numDeriv_2016.8-1.1
## [19] gridExtra_2.3 formatR_1.7
## [21] codetools_0.2-16 rpart_4.1-15
## [23] WeightSVM_1.7-5 shape_1.4.4
## [25] evaluate_0.14 stringi_1.4.6
## [27] compiler_4.0.3
```
## References

<span id="page-29-0"></span>Zhu Wang. MM for penalized estimation. 2019. URL [https://arxiv.org/](https://arxiv.org/abs/1912.11119) [abs/1912.11119](https://arxiv.org/abs/1912.11119).